# **Getting Started with PsychiatryOnline.com – User Training Guide for Institutions**

# **About this guide**

This guide introduces you to PsychiatryOnline.com and provides basic information about using its many features. For more information about using features not found in this guide, please email **psychiatryonline@psych.org**.

Refer to the table below to locate the information you need. Feature descriptions and step-by-step procedures are grouped under the main task that you are performing, such as researching a psychiatric disorder, managing your journal reading, or downloading information to your PDA.

### **1. Getting Started**

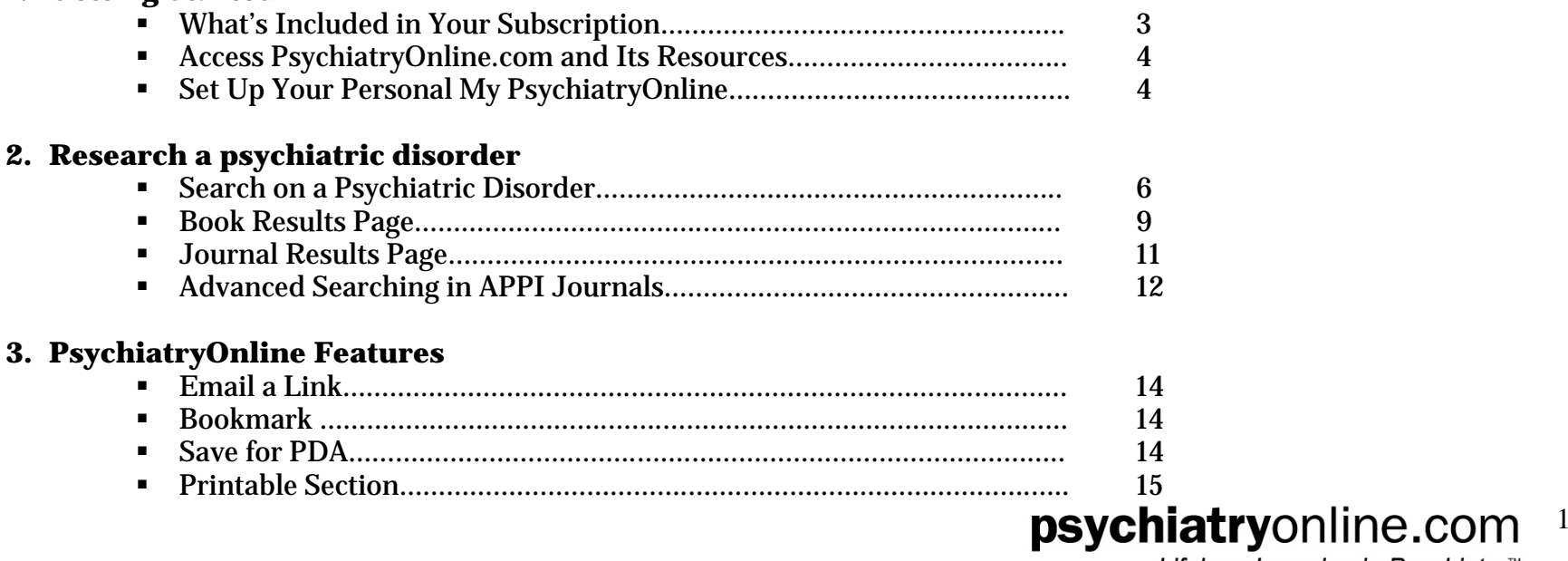

Lifelong Learning in Psychiatry™

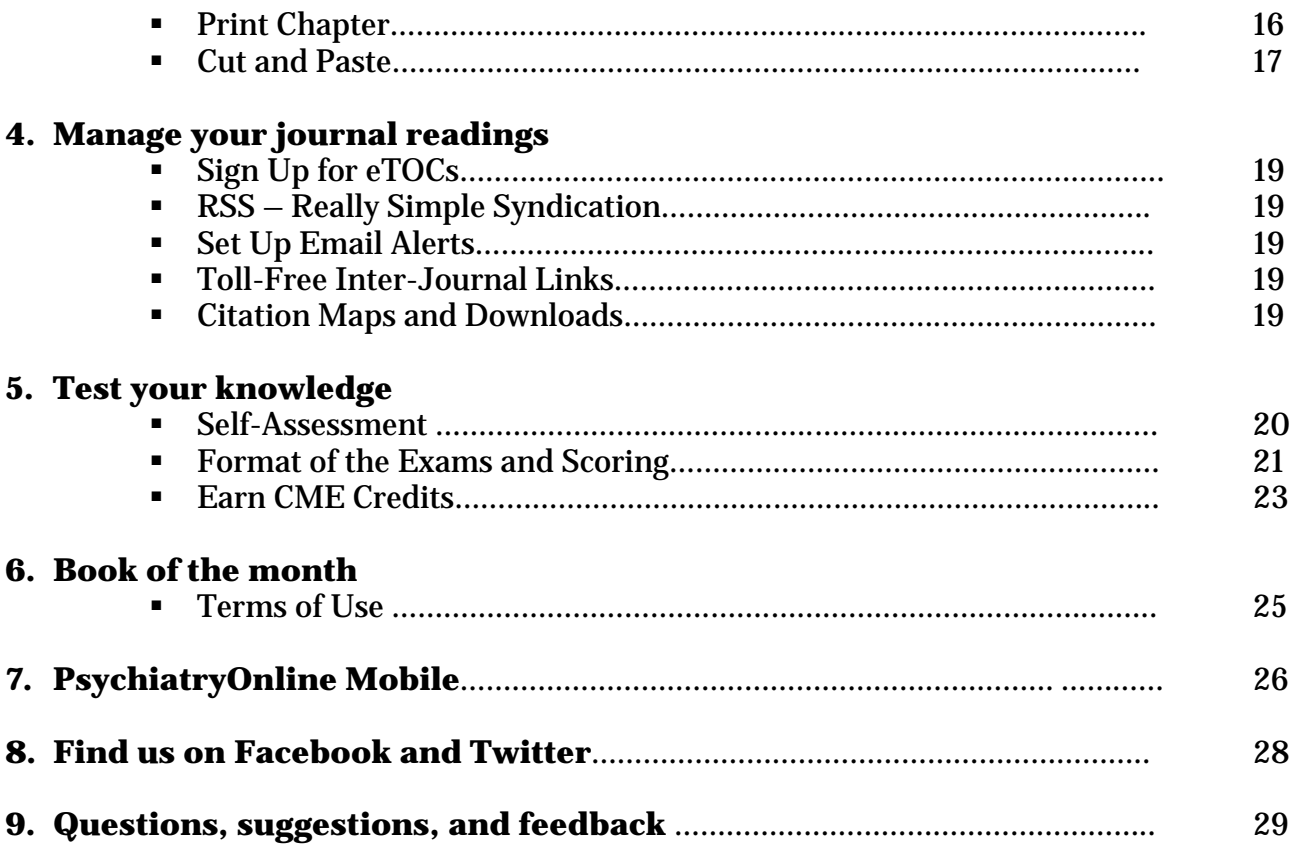

# 2

# **1. Getting Started**

- Г What's Included in Your Subscription………………… 3
- Г Access PsychiatryOnline.com……………………………. 4
- Г Set Up Your Personal My PsychiatryOnline………… 4

# **What's Included in Your Subscription**

Your institution has purchased the DSM Premium subscription at PsychiatryOnline.com. This includes full-text access to the following psychiatric resources:

American Psychiatric Publishing, Inc. (APPI) peer-reviewed journals:

- The American Journal of Psychiatry
- $\blacksquare$ Psychiatric Services
- $\blacksquare$ Academic Psychiatry
- $\blacksquare$ The Journal of Neuropsychiatry and Clinical Neurosciences

And Psychiatric News, for the latest developments in the field.

Aggregated along with the full-text of the best selling peer-reviewed books in the field:

- DSM-IV-TR®
- $\blacksquare$ DSM-IV-TR® Handbook of Differential Diagnosis
- $\blacksquare$ DSM-IV-TR® Casebook and its Treatment Companion
- $\blacksquare$ American Psychiatric Association Practice Guidelines in both comprehensive and quick-reference formats
- $\blacksquare$ The American Psychiatric Publishing Textbook of Psychiatry, Fifth Edition
- $\blacksquare$ What Your Patients Need to Know About Psychiatric Medications
- $\blacksquare$ Manual of Clinical Psychopharmacology, Seventh Edition
- $\blacksquare$ Gabbard's Treatments of Psychiatric Disorders, Fourth Edition
- $\blacksquare$ The American Psychiatric Publishing Textbook of Substance Abuse Treatment, Fourth Edition
- $\blacksquare$ Textbook of Psychotherapeutic Treatments

#### psychiatryonline.com 3

- $\blacksquare$  Helping Parents, Youth, and Teachers Understand Medications for Behavioral and Emotional Problems: A Resource Book of Medication Information Handouts
- $\blacksquare$ The American Psychiatric Publishing Textbook of Geriatric Psychiatry, Fourth Edition
- $\blacksquare$ The American Psychiatric Publishing Textbook of Psychopharmacology, Fourth Edition
- п Textbook of Substance Abuse Treatment, Fourth Edition
- п Dulcan's Textbook of Child and Adolescent Psychiatry

# **Access PsychiatryOnline.com**

Depending on how your institution's administrator or librarian has set up your institution's access to PsychiatryOnline.com, you can access resources for PsychiatryOnline.com anytime, at any computer within your institution.

If you experience any access problems, contact your institution's administrator and/or librarian or email: institutions@psych.org or call 703-907-8538.

## **Set Up Your Personal My PsychiatryOnline Account**

**My PsychiatryOnline** is a free personalized account to access features including bookmarks, emailing topics, saved searches and PDA downloads.

From the PsychiatryOnline.com homepage, click on **My PsychiatryOnline.** 

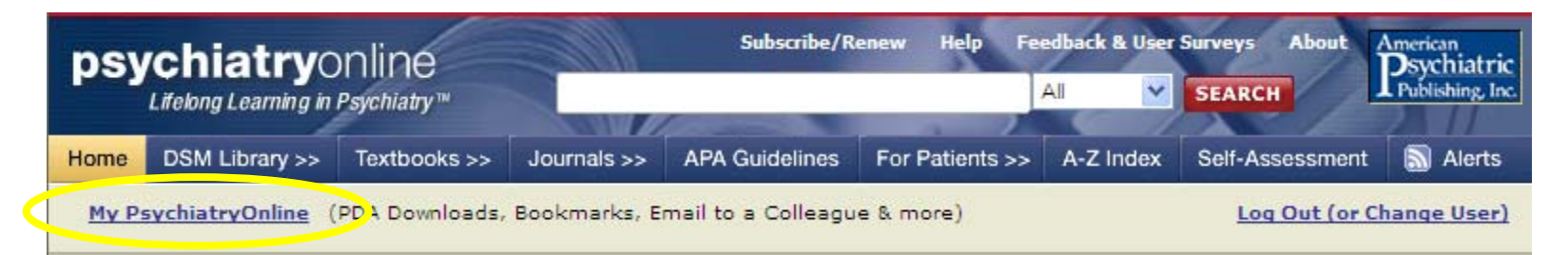

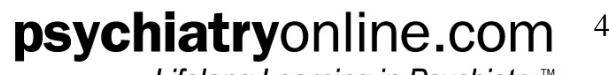

Register for your **My PsychiatryOnline** personal account by completing your information.

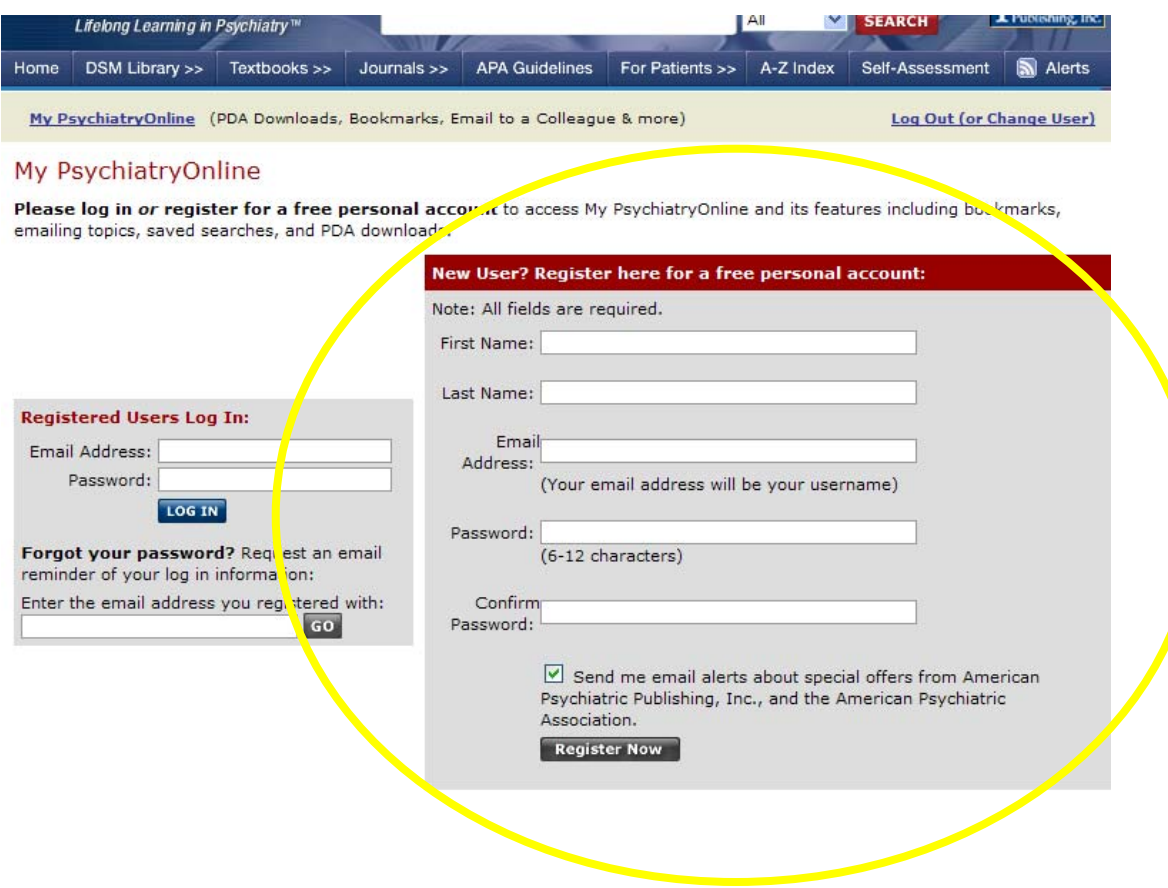

You will now be able to take advantage of PsychiatryOnline.com features such as email a colleague, save for PDA, and bookmark chapters (described in the next section), as well as accessing PsychiatryOnline.com through your mobile device.

# 5

# **2. Research a Psychiatric Disorder**

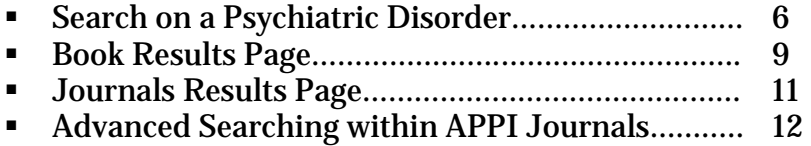

#### **Search on a Psychiatric Disorder**

The best way to research a psychiatric disorder on PsychiatryOnline.com is from the homepage. In the top banner you will see a search bar.

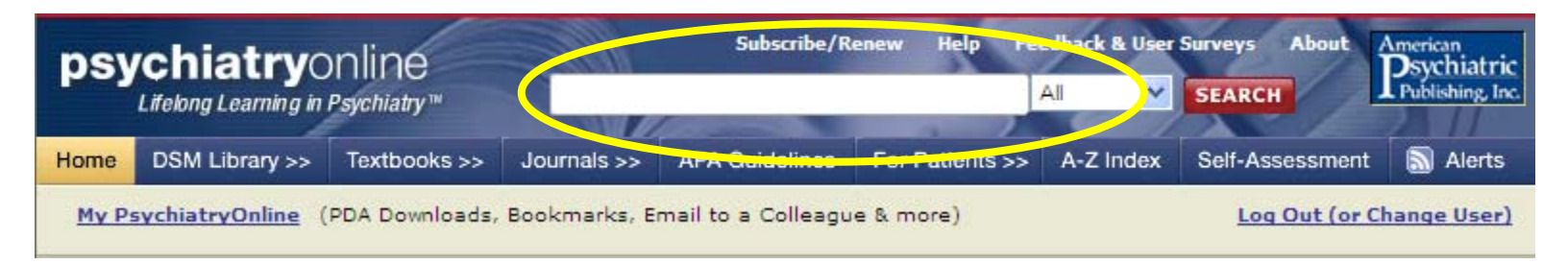

Type in a psychiatric disorder you are researching. In this case, we are researching "depression." Click "GO."

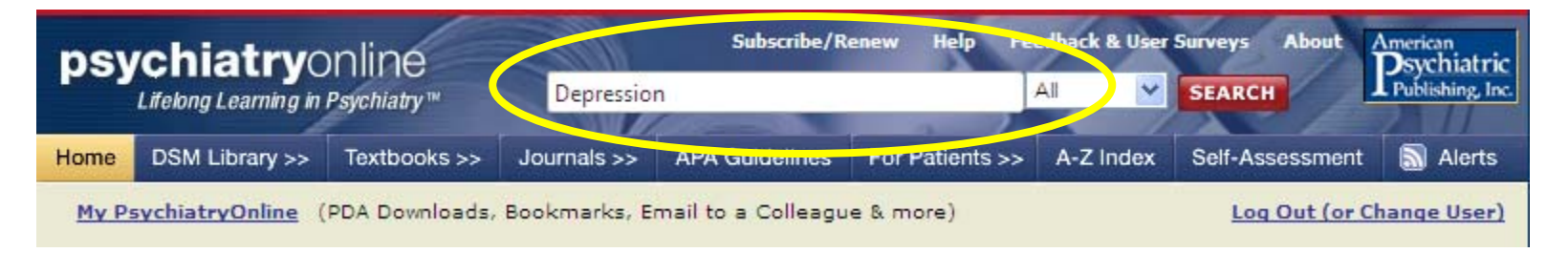

#### psychiatryonline.com 6

A list of matching index entries appears. Choose one that best fits your search entry.

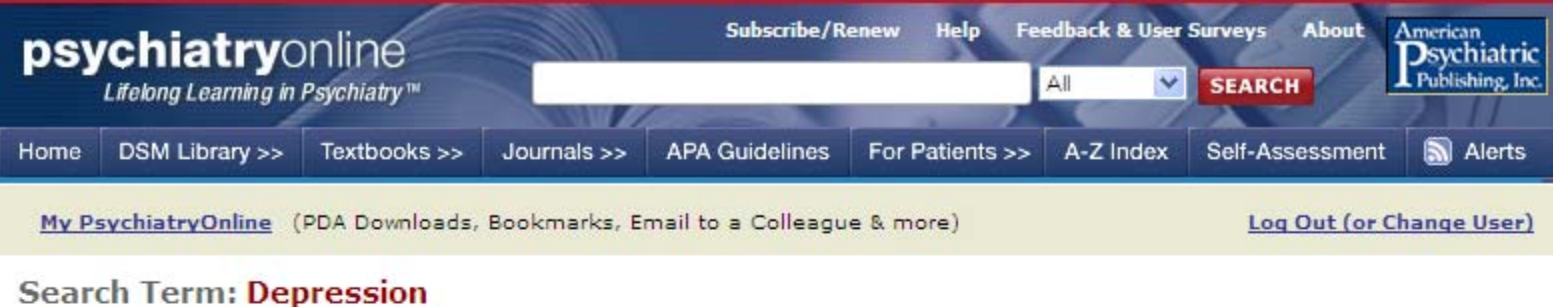

Select from the following matching index entries:

depressed mood depression depression motion depressive disorder beck depression inventory bipolar disorder bipolar i disorder bipolar i disorder, most recent episode manic bipolar ii disorder cancer and depression depression, bipolar depression, chemical depression, chronic depression, postpartum depression, treatment-resistant depressive disorder, atypical dysthymic disorder 지식 사람들 선생님, 이 아주머니는 이 아래 하셨다.  $\frac{1}{2} \left( \frac{1}{2} \right) \frac{1}{2} \left( \frac{1}{2} \right)$ 

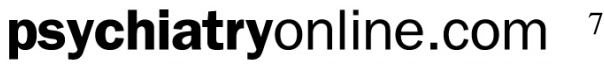

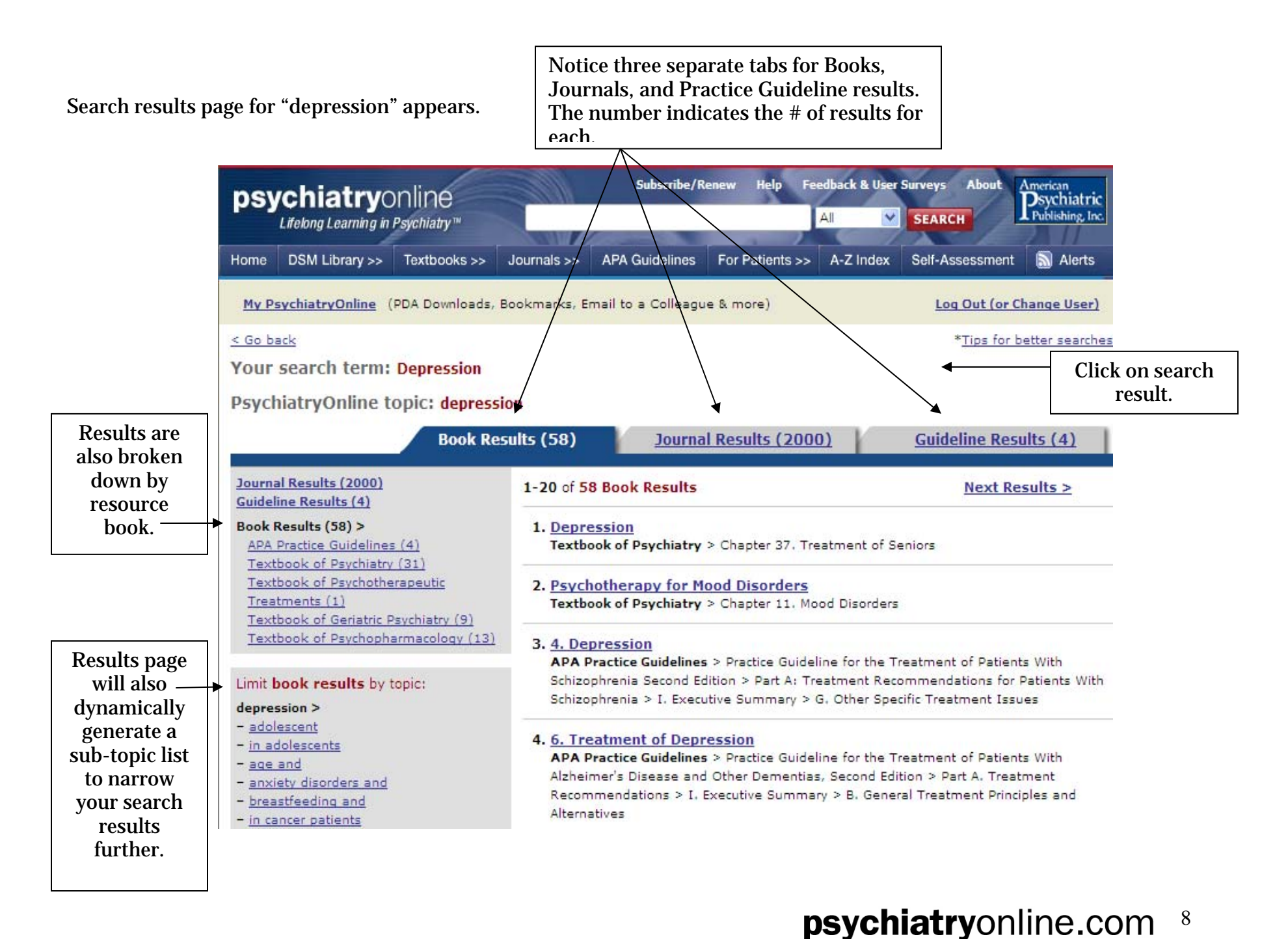

### **Book Results Page**

Click on a search result in the *Textbook of Psychiatry*. You receive full-text access to all the information found in the print textbook.

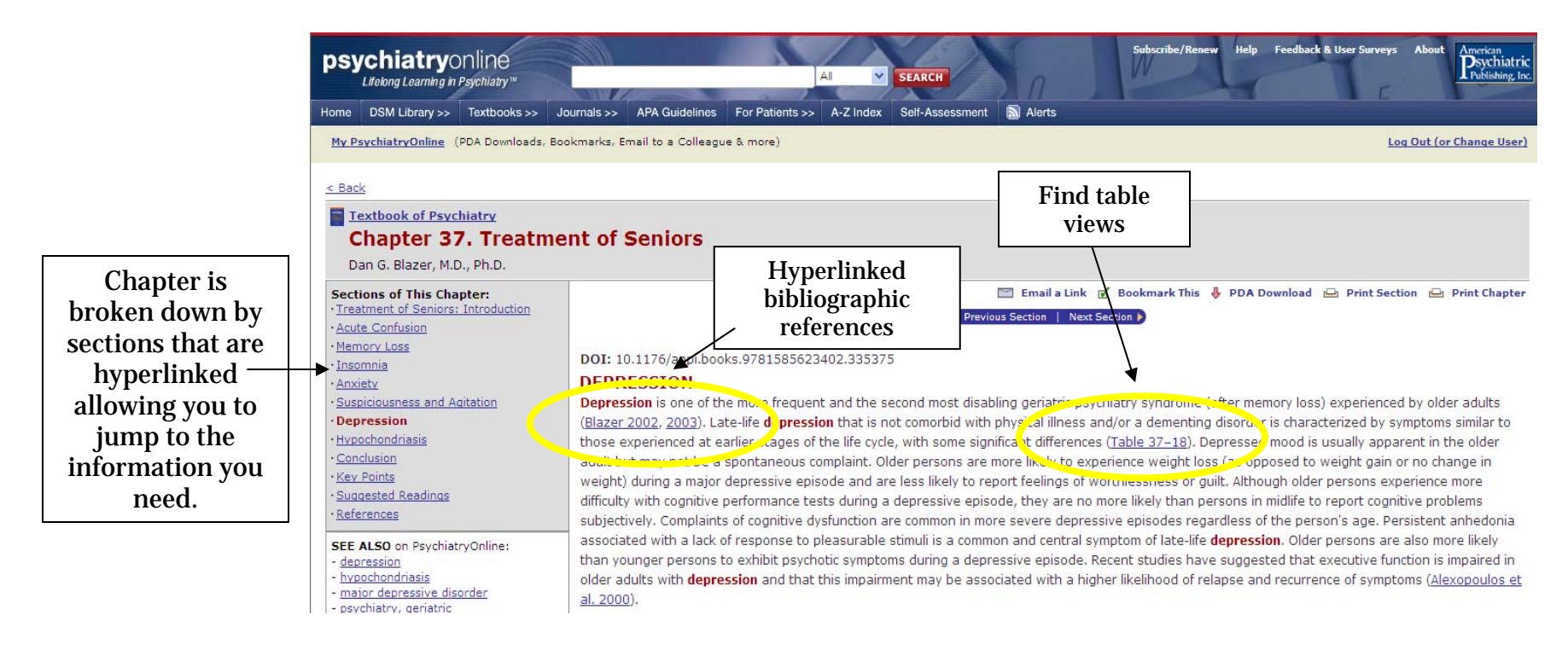

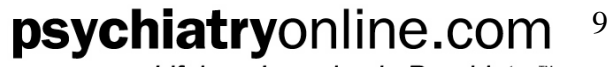

#### Continued …

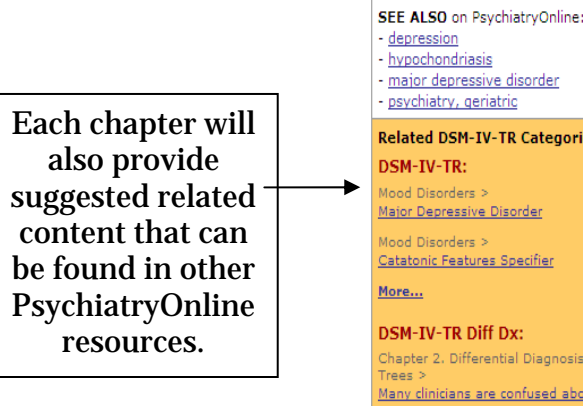

- depression - hypochondriasis - major depressive disorder - psychiatry, geriatric **Related DSM-IV-TR Categories: DSM-IV-TR:** Mood Disorders > Major Depressive Disorder Mood Disorders > Catatonic Features Specifier **DSM-IV-TR Diff Dx:** Chapter 2. Differential Diagnosis by the Many clinicians are confused about the relationship between the Adjustment Disorders and the... Chapter 3. Differential Diagnosis by the Tables > Differential Diagnosis for Major Depressive

Disorder

More...

associated with a lack of response to pleasurable stimuli is a common and central symptom of late-life depression. Older persons are also more likely than younger persons to exhibit psychotic symptoms during a depressive episode. Recent studies have suggested that executive function is impaired in older adults with depression and that this impairment may be associated with a higher likelihood of relapse and recurrence of symptoms (Alexopoulos et al. 2000).

#### **Frequency and Origins**

In community surveys, older adults are less likely to be diagnosed as having major depression than are persons in young adulthood or middle age. Depressive symptoms, however, are about equally prevalent across the life cycle. Standardized interviews reveal that 1%-3% of persons in the community are diagnosed as having dysthymia (Blazer et al. 1987). Major depression is much more prevalent among older persons in the hospital and in long-term care facilities, ranging from 10% to 20% (Koenig et al. 1988).

Late-life depression fits well in the biopsychosocial model of psychiatric disorders (Blazer and Hybels 2005). Although a hereditary predisposition to depression is less likely among persons in late life who are experiencing a first onset of depression, a number of biological factors are associated with late-life depression. Poor regulation of the hypothalamic-pituitary-adrenal axis, as well as disruption of the sleep cycle and other circadian rhythms, is more likely to be present among older persons than among younger persons. These problems also have been associated with major depression. In recent years, considerable attention has been directed to the association of depression with lesions in subcortical structures and their frontal projections in the brain (Alexopoulos et al. 1997; Krishnan et al. 1997). Most older persons are satisfied with their lives and are not psychologically predisposed to depression. Nevertheless, some experience a demoralization and a despair resulting not only from incapacities due to aging but also from a sense of not having fulfilled their life expectations. Older persons must adapt to many adverse life experiences, especially losses of relatives and friends, vet they are often more likely to respond to these losses without difficulty than are persons who are younger. Older persons, for example, expect that they will lose family and friends through death, and those family and friends whom they do lose often have suffered chronic illnesses for some time, thus allowing older persons to grieve the loss, in part, before the actual loss.

### psychiatryonline.com 10

# **Journal Results Page**

Journal results page for "depression."

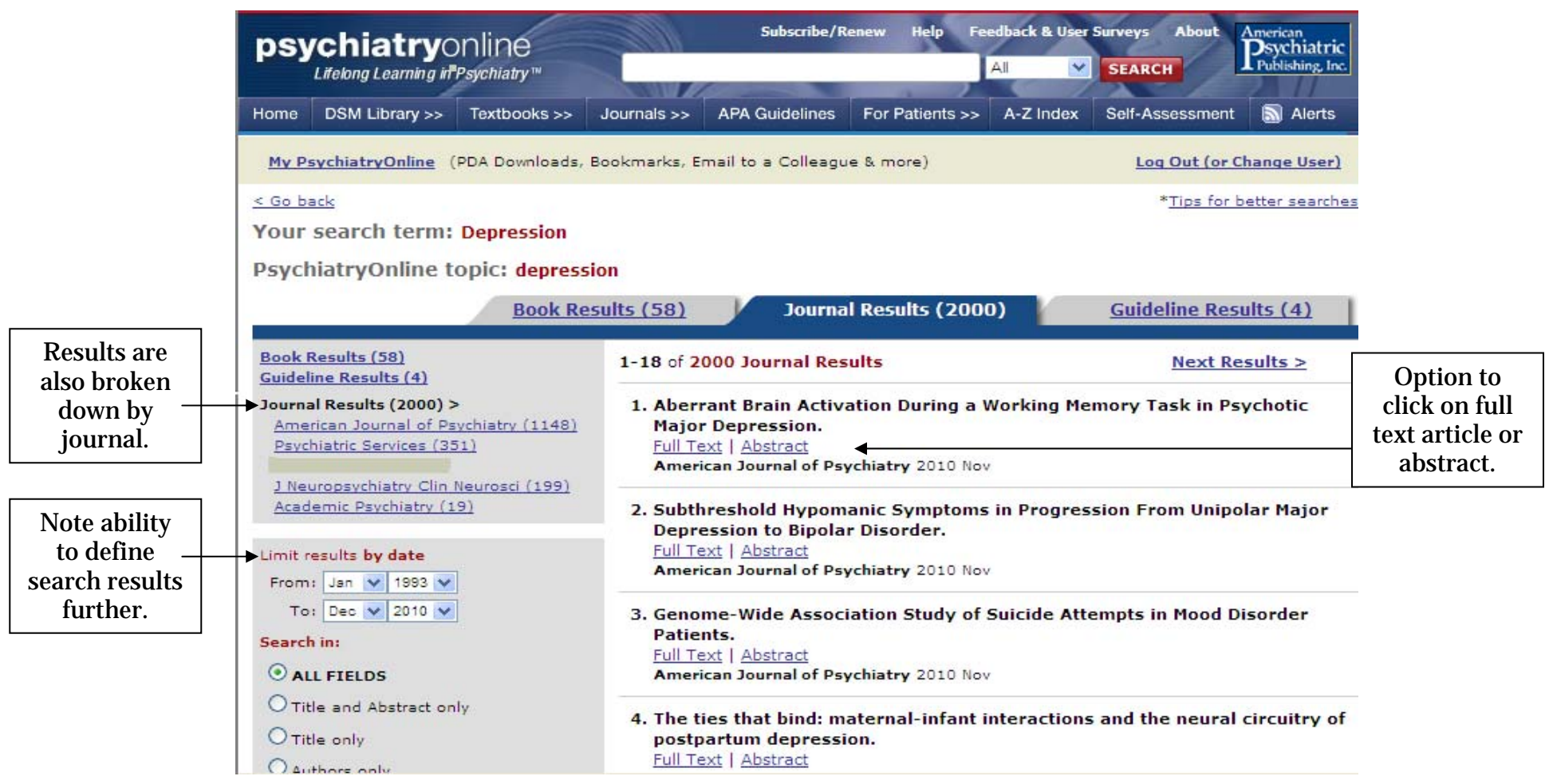

11

### **Advanced Searching Within APPI Journals**

The **PsychiatryOnline** journals are hosted on Stanford University Libraries' respected HighWire Press. Once you have accessed the full-text of an article, you will now be in the Highwire Press site.

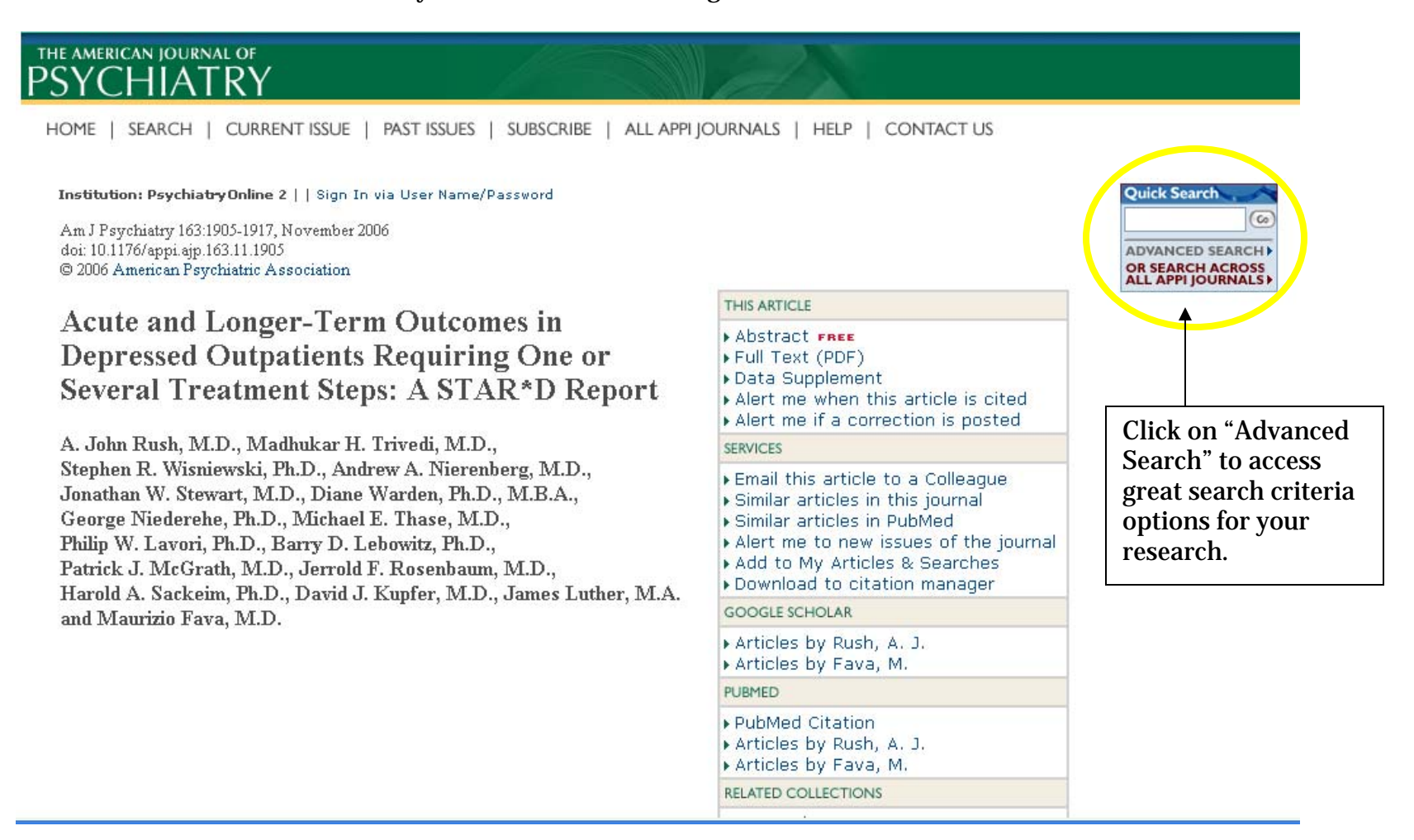

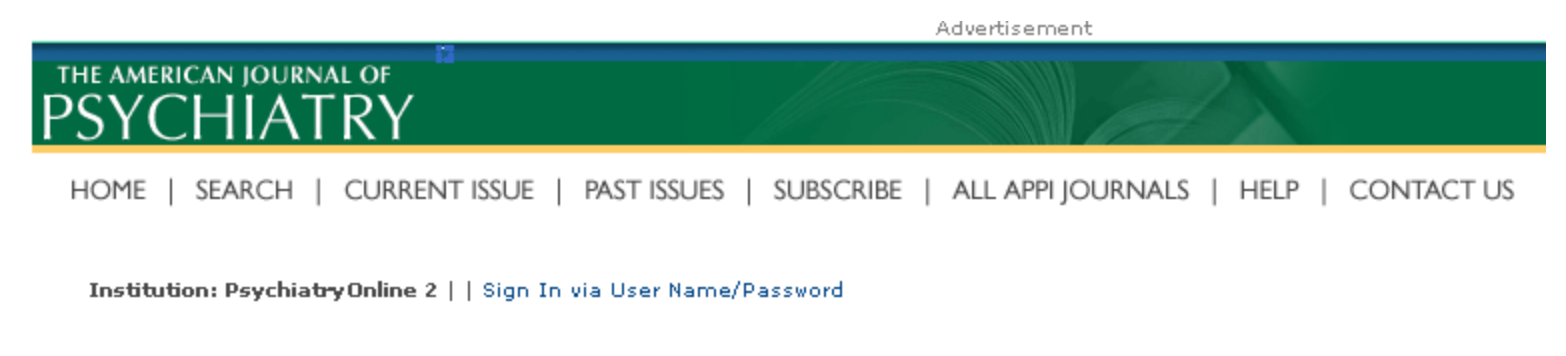

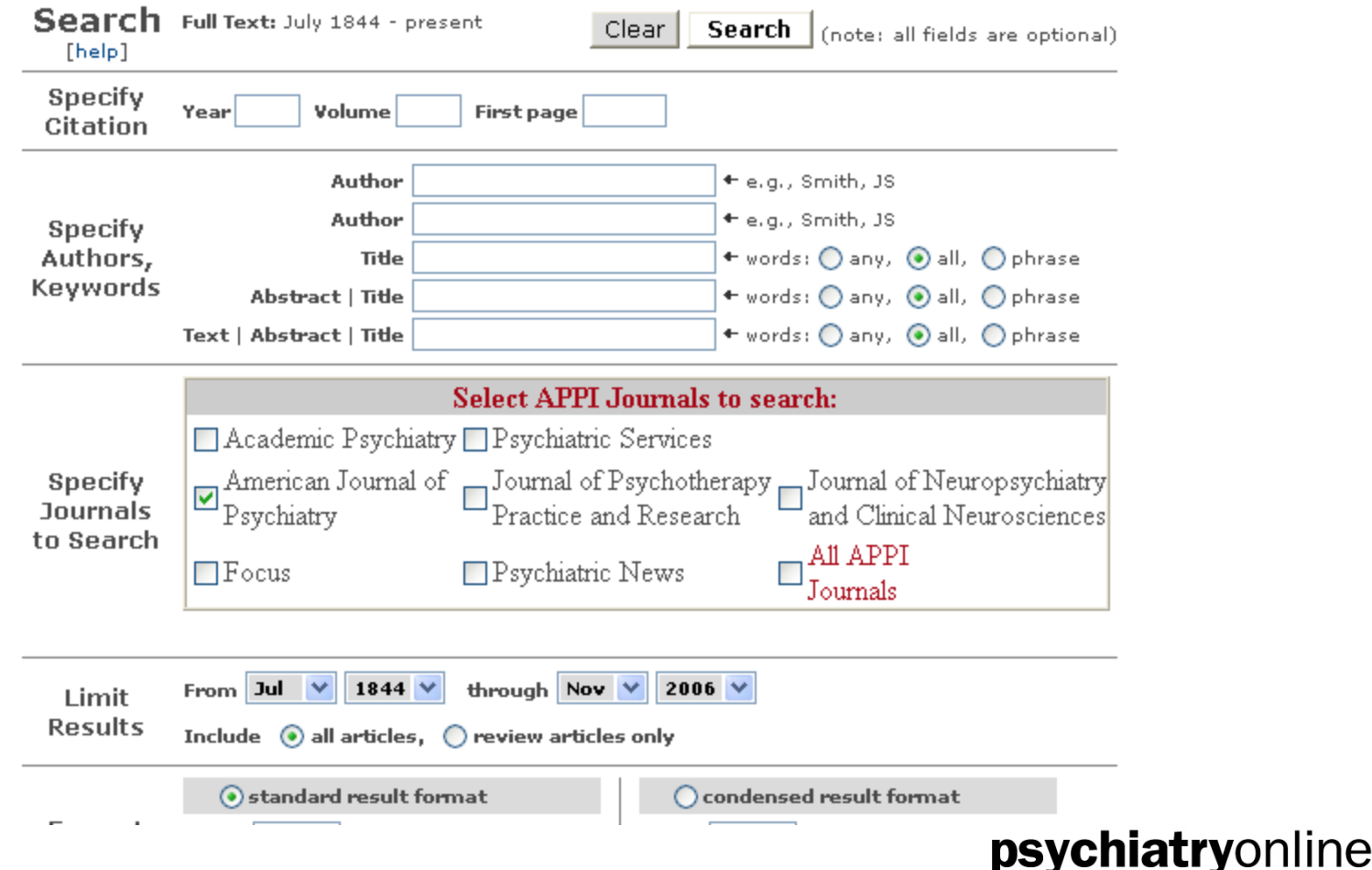

# **3. PsychiatryOnline Features**

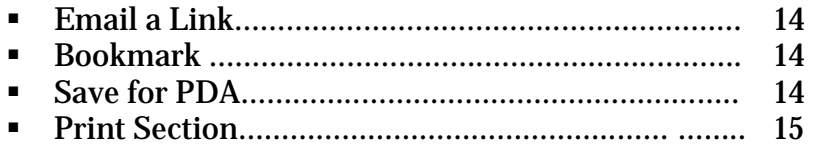

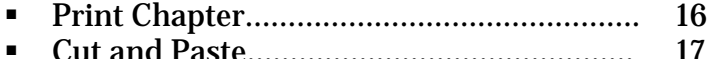

Cut and Paste……………………………………… 17

PsychiatryOnline.com has several convenient features that will save time.

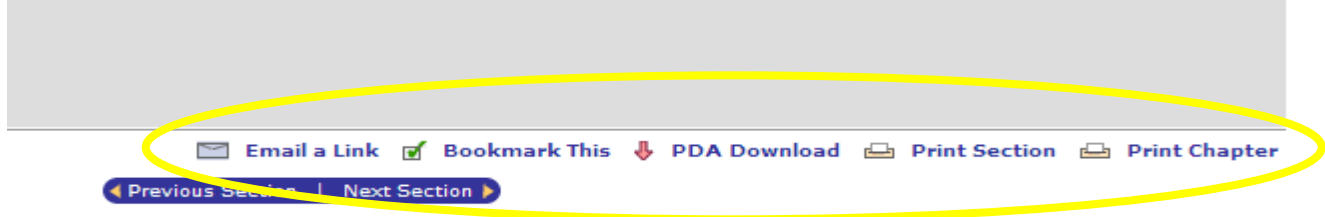

**Email a Link** – allows you to share information with a colleague, students, or anyone for free.

**Bookmark This** – allows you to save your researches in your **My PsychiatryOnline** account so you have immediate links to the information you use often.

**PDA Download** – allows you to save any book section to your PDA so it's with you wherever you go.

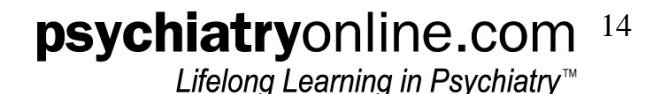

#### **Print Section**

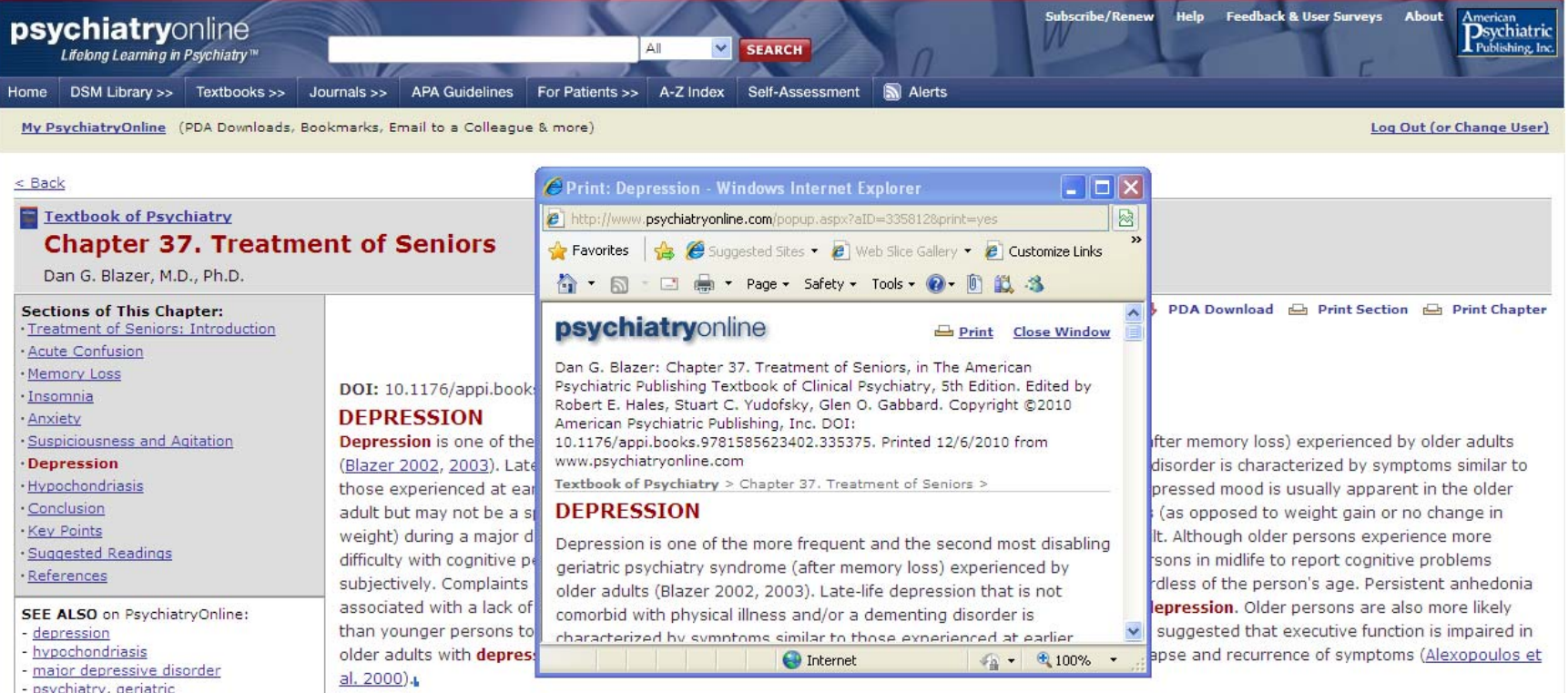

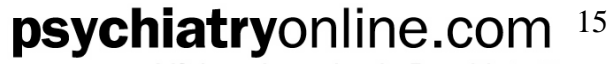

# **Print Chapter** Allows you to print the entire chapter without reformatting when you need a hard copy.

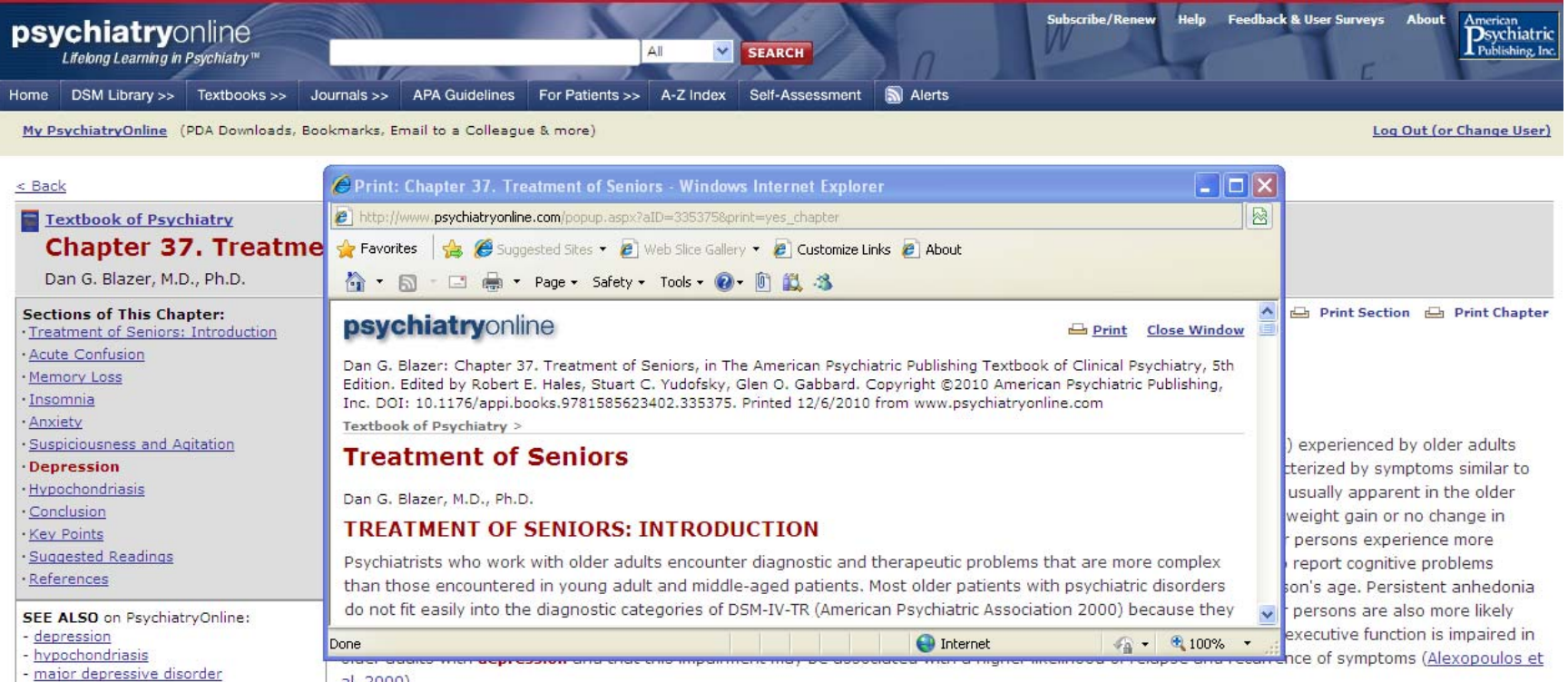

superior depressive district and the set of the set of the set of the set of the set of the set of the set of the set of the set of the set of the set of the set of the set of the set of the set of the set of the set of th

16

**Cut and Paste** – you have the ability to cut and paste selections for lectures, manuscripts and presentations, saving you time.

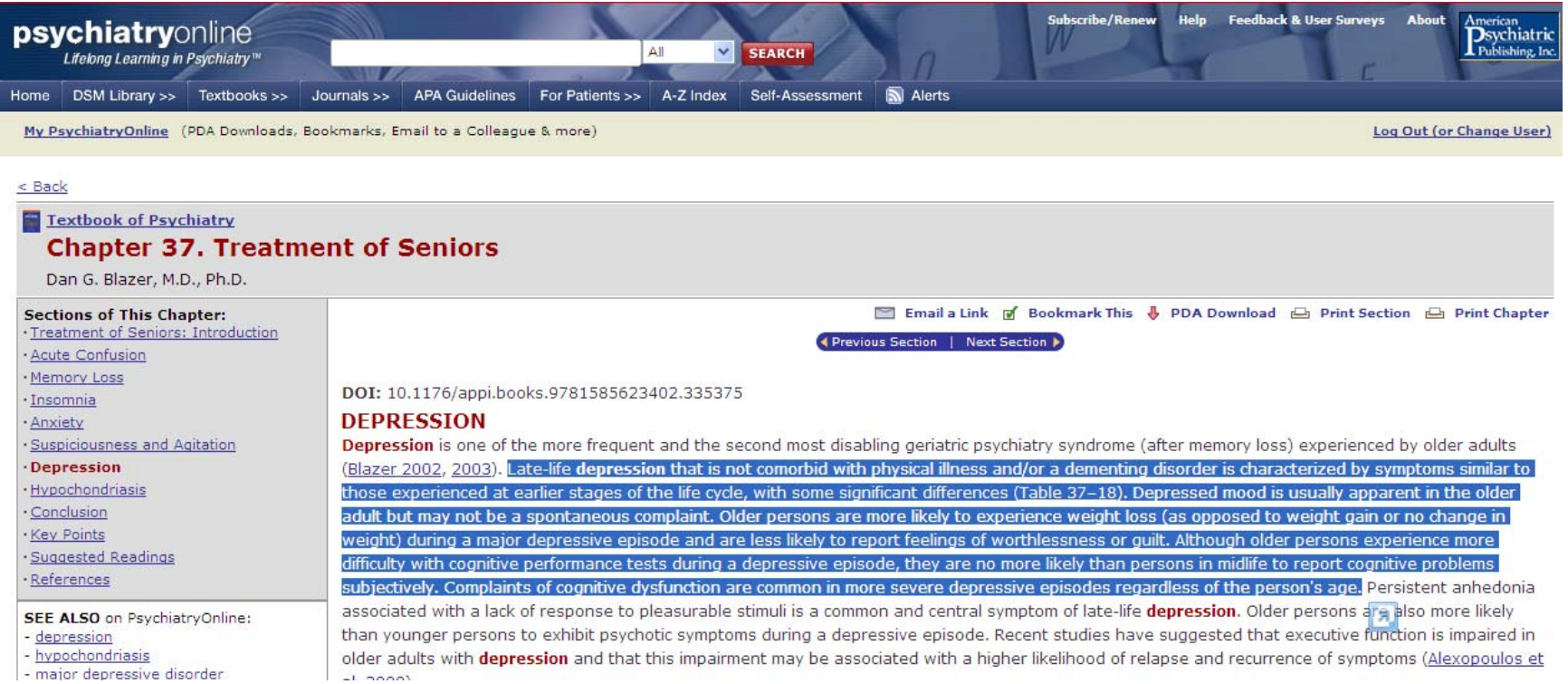

Please be sure to respect copyright laws ©.

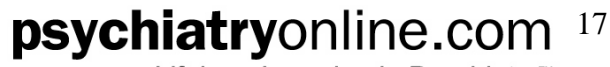

# **4. Managing your Journal Readings**

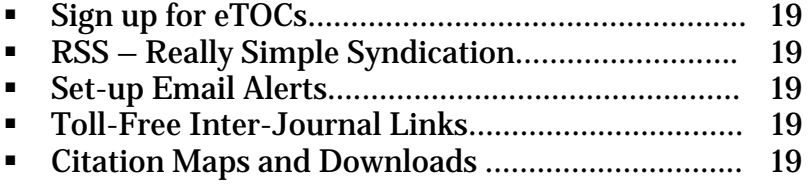

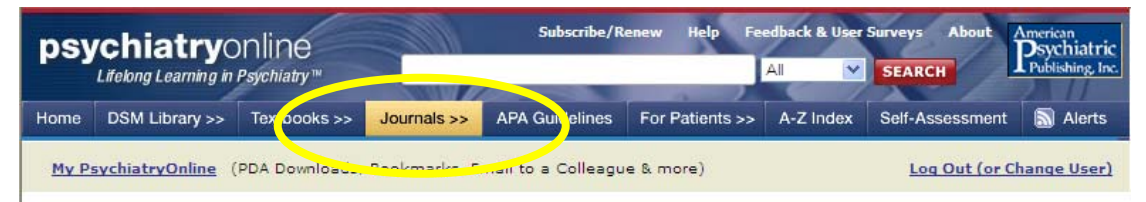

#### **PsychiatryOnline Journals**

The PsychiatryOnline journal collection contains the full content of each issue of four American Psychiatric Publishing, Inc. (APPI) journals from 1998 to present, available through Stanford University Libraries' respected HighWire Press. The collection also includes Psychiatric News, the procedurer of the American Devehiatric Association.

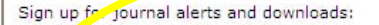

- eTOCs for each new issue via email
- CiteTrack email alerts by topic, author, and article citation
- . PDA downloads of TOCs, abstracts, and articles
- RSS feeds for TOCs and abstracts

Ð

APPI Newsletter (alerts about new books and special offers)

The American Journal of Psychiatry

Official Journal of the American Psychiatric Asociation EDITOR-IN-Cruch Pobert Freedman M.S.

The most widely read psychiatric journal in the world. Published monthly, AJP is a vital journal for all psychiatrists and other. mental health professionals who need to stay on the cutting-edge of virtually every aspect of psychiatry. Articles focus on developments in biological psychiatry, as well as on treatment innovations and forensic, ethical, economic, and social topics. View Current Issue | AJP in Advance | Audio | In This Issue | Journal Home

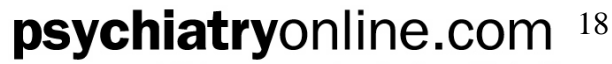

The **PsychiatryOnline** journal collection contains the full content of each issue of four American Psychiatric Publishing, Inc. (APPI) journals from 1997 to present, available through Stanford University Libraries' respected HighWire Press. The collection also includes *Psychiatric News*, the newspaper of the American Psychiatric Association.

To sign up for journal alerts and downloads, click on the "Journals" link in the PsychiatryOnline banner.

**eTOCS** - Automatic alerts sent by e-mail whenever a new journal issue goes online. Complete table of contents for each issue, with links to full text are provided for your convenience. You can also download tables of contents and abstracts of current journal issue to PDAs. PalmOS and PocketPC are supported.

**RSS – Real Simple Syndication –** This is a quick and easy way to gather news of articles published in APA and APPI journals with quick links back to the full text. Gather new information on your topics of interest from different publications – journals, newspapers, magazines – all in one virtual location. Avoid visiting many Web sites to access current journal issues and sorting through separate eTOCs for each journal among hundreds of emails. Look for the little orange XML buttons on your favorite sites.

**Email Alerts** – You can set up email alerts to inform you of new articles published that match certain **key words**; new articles published as part of **Subject Collections**; new articles published by certain **authors;** contents announced of **new and future issues**; articles of interest **cited**; **Errata** posted to tracked article.

**Toll-Free Inter-Journal Links –** As part of the HighWire Press platform, we make available to subscribers "toll free" links from reference lists to any other journal hosted by HighWire. HighWire is the home of most of the major medical and science journals: http://www.highwire.org/lists/allsites.dtl#A including *Journal of American Medical Association* and *British Medical Journal*. You get full text access even if you don't have a subscription to that journal.

**Citation Maps and Downloads** – Each journal homepage provides links to the 50 most-read and most-cited articles within the past month (in chunks of 5 articles). You can also download complete citation information for any article to your reference citation manager. Supported formats: EndNote, ReferenceManager, ProCite, BibTeX, MedLARS.

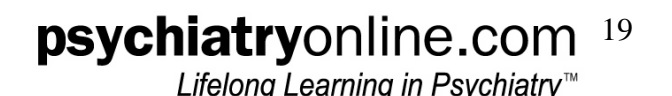

# **5. Test Your Knowledge**

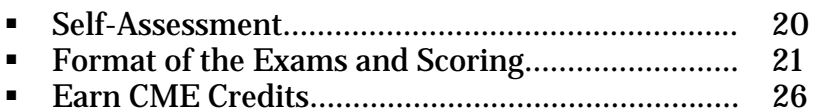

# **Test Knowledge**

You'll have the opportunity to enhance your knowledge of clinical psychiatry, improve clinical decision making and patient care, test and assess your clinical knowledge and decision-making skills, and practice answering board-like questions.

## **Self- Assessment**

Access the Self-Assessment by clicking on the "Self-Assessment" link in the PsychiatryOnline.com banner.

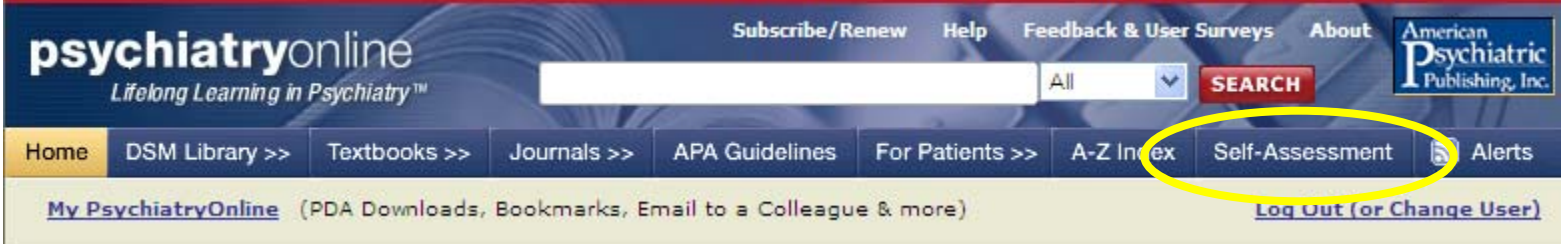

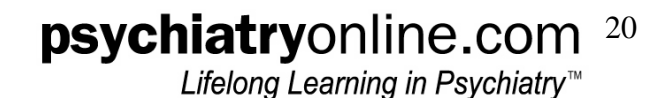

The PsychiatryOnline Self-Assessment program offers self-paced, online examinations that allow you to evaluate your mastery of the subject matter as you progress through companion American Psychiatric Publishing Textbooks. The PsychiatryOnline.com site currently offers Self-Assessments for the following textbooks:

- ٠ The American Psychiatric Publishing Textbook of Psychiatry
- Г The American Psychiatric Publishing Textbook of Psychopharmacology
- × The American Psychiatric Publishing Textbook of Geriatric Psychiatry
- ٠ Dulcan's Textbook of Child and Adolescent Psychiatry
- Г The American Psychiatric Publishing Textbook of Substance Abuse Treatment
- × The American Psychiatric Publishing Textbook of Forensic Psychiatry
- ٠ The American Psychiatric Publishing Textbook of Psychosomatic Medicine

### **Format of the Exams and Scoring**

Self-Assessment exams are made up of individual quizzes of 5-10 questions each that correspond to chapters in the companion textbook. After you've completed each short quiz, your score is calculated instantly.

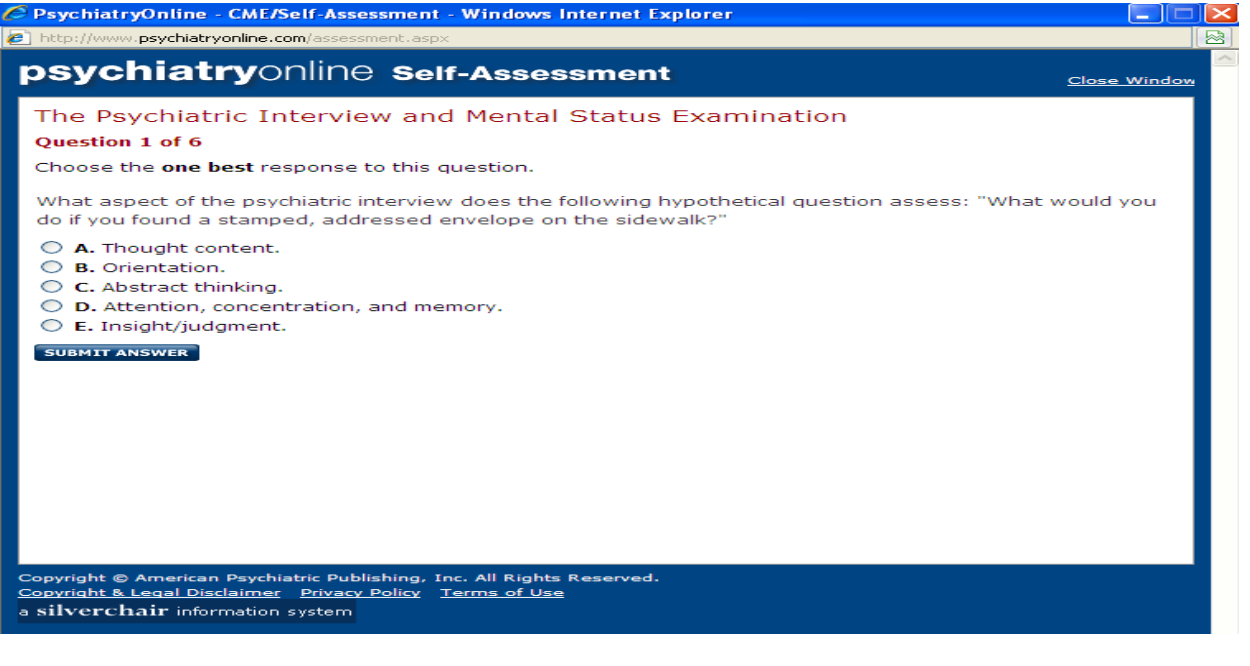

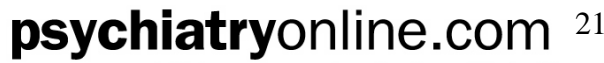

For each question, your answer and the correct answer are highlighted and are accompanied by a discussion with supporting references that addresses not only the correct response but also explains why other responses are not correct. The answer explanation references relevant text, tables, and figures in the *Textbook* to allow quick access to more detail. Links to additional related material in the PsychiatryOnline collection provide opportunities for further study.

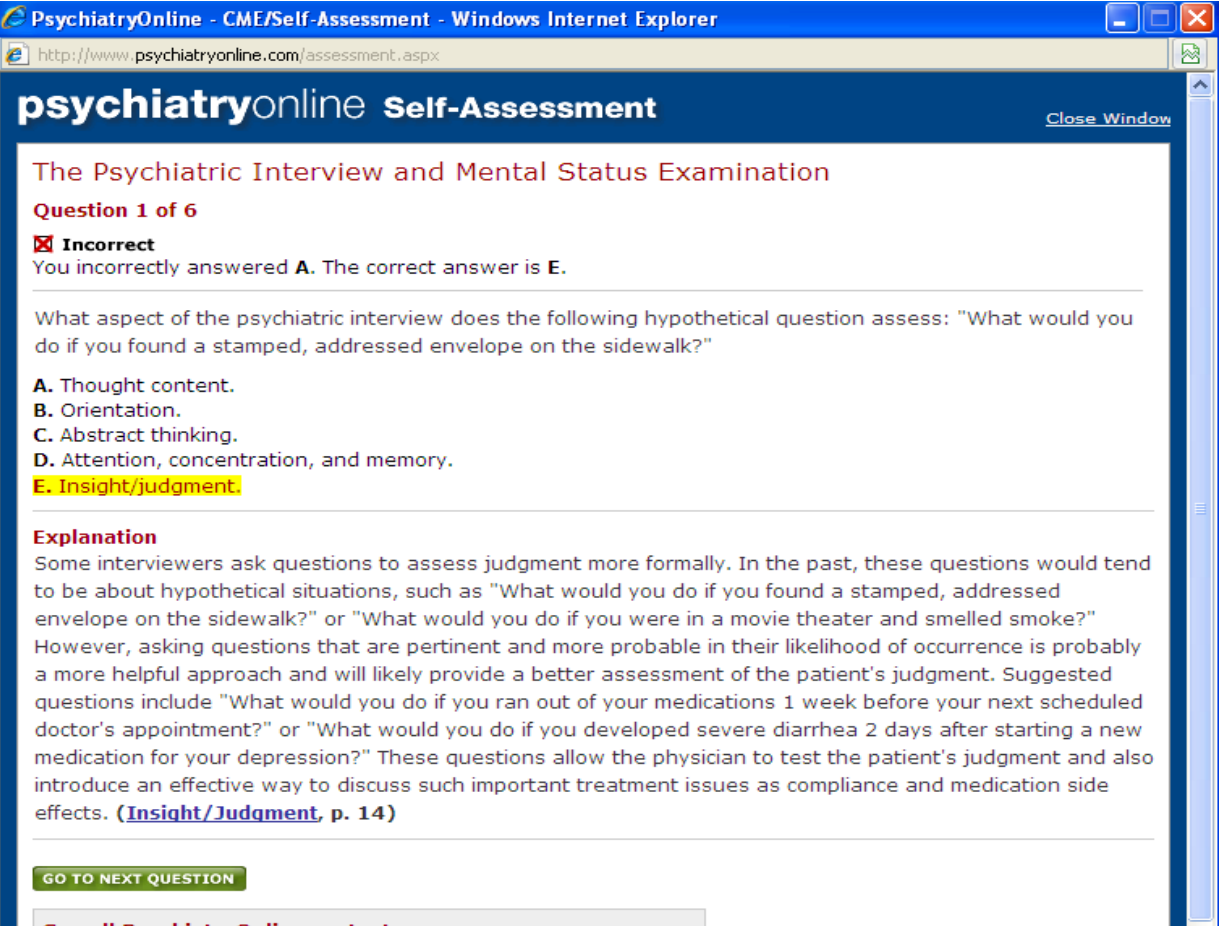

See all PsychiatryOnline content on:

· judgment

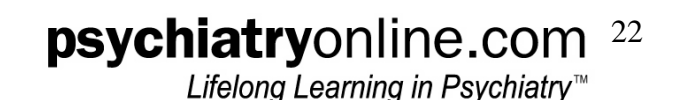

# **Earn CME Credits**

To receive CME Credits for Self-Assessment exams, you must purchase the CME Add-on for each Self-Assessment.

With CME purchase, you'll have the opportunity to earn a maximum of 0.5 *AMA PRA Category* 1 *Credits™* per quiz. Participants earn continuing medical education (CME) credit for reviewing textbook chapters, assessing their retention of the clinical content of the textbook by taking each self-assessment exam quiz, and further increasing their clinical knowledge by reviewing the rationale for the correct answers, the related content in the textbook, and additional related material in the PsychiatryOnline collection.

Also with CME purchase, you can save your progress after each quiz. A summary page details your progress through the individual quizzes. You can take each quiz again and again to check your retention of the material in the textbook. (You can only submit each quiz for CME credit once.)

# **CME Add-on costs:**

- APA Member Price \$43.20
- APA Member-in-Training Price \$40.50
- Regular Price \$54.00

No minimum percentage of correct answers is required for CME credit to be granted.

After completing each quiz, you'll have the opportunity to evaluate it online. You'll also be able to print an official Certificate of Completion from the American Psychiatric Association that documents your participation in the quiz and the number of CME credits awarded. This printable certificate in the form of a web page is all the documentation that you'll need.

The American Psychiatric Association is accredited by the Accreditation Council for Continuing Medical Education (ACCME) to provide continuing medical evaluation for physicians.

The American Psychiatric Association designates this enduring material for a maximum of 0.5 *AMA PRA Category* 1 *Credits™* per quiz. Physicans should only claim credit commensurate with the extent of their participation in the activity.

# 23

# **6. Book of the Month**

Г Terms of Use…………………………………………….. 25

As a PsychiatryOnline subscriber, you receive access to a FREE PDF version of an **APPI** bookstore title every month.

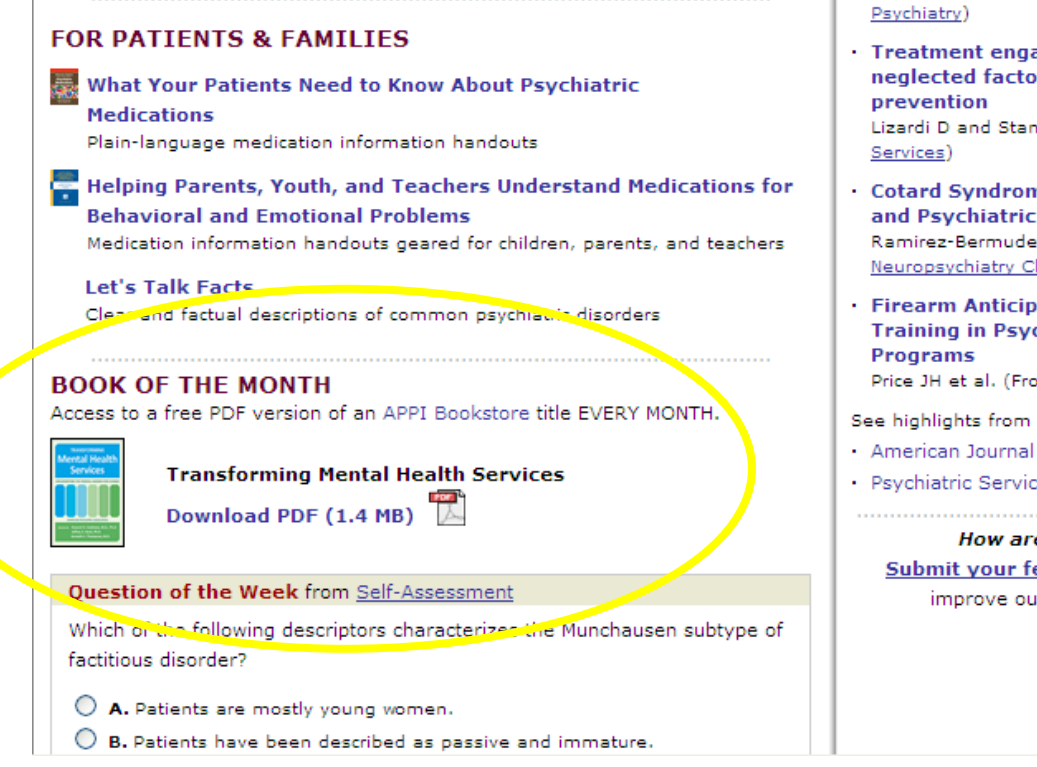

Blair KS et al. (From American Journal of

- · Treatment engagement: a neglected factor in suicide Lizardi D and Stanley B (From Psychiatric
- · Cotard Syndrome in Neurological and Psychiatric Patients Ramirez-Bermudez J et al. (From J Neuropsychiatry Clin Neurosci)
- · Firearm Anticipatory Guidance **Training in Psychiatric Residency** Price JH et al. (From Academic Psychiatry)
- See highlights from the current issue:
- · American Journal of Psychiatry
- Psychiatric Services

How are we doing? Submit your feedback and help us improve our service to you.

Download your copy from the PsychiatryOnline.com homepage.

#### **Terms of Use**

PsychiatryOnline.com currently offers access in PDF format to a free book each month from the APPI Bookstore. This offering is intended as a promotional tool, to give subscribers a chance to review books they might be interested in purchasing separately for continued access. As suck, the "Book of the Month" is governed by the following terms of use:

 The Book of the Month is supplied as PDF; no other formats will be supplied. Subscribers have access to the Book of the Month for only as long as the "download" link appears on the PsychiatryOnline.com home page (usually one month). This feature may be discontinued at any time without notice or reason to subscribers.

The User license does not cover storing the book in any format beyond the one-month period. Users may not copy, modify, reproduce, publish, transmit, display, broadcast, rent, lend, sell, catalog, or otherwise distribute the Book of the Month.

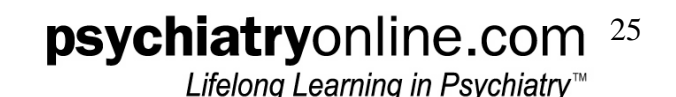

# **7. PsychiatryOnline Mobile**

A new mobile version of the PsychiatryOnline.com site—available at m.psychiatryonline.com—is optimized for viewing on mobile devices. Access to the mobile site is included as an added benefit of current subscriptions. You will be automatically redirected to m.psychiatryonline.com when visiting the main PsychiatryOnline.com site from a wirelessenabled mobile device (such as a smartphone or PDA).

Before your first mobile visit, be sure to create a free personal **"My PsychiatryOnline"** account. To create an account, go to www.psychiatryonline.com from a desktop or laptop computer while authenticated by your institutional subscription, click the "My PsychiatryOnline" link from the homepage, and follow the instructions for creating an account. Your "My PsychiatryOnline" username and password will then give you access to the mobile site. (IP-based recognition is not possible from mobile devices, and accounts cannot be created from the mobile site.) The mobile site will prompt users who haven't yet created My PsychiatryOnline accounts with these instructions.

#### **Content Available**

Most mobile browsers are limited in their ability to transmit large files quickly, so only the most essential information is included in the mobile version of PsychiatryOnline. Search and navigation are simplified as well, to better suit the small mobile screen (e.g., the "related content" links usually seen at the left of content have been removed to unclutter the screen). Mobile site users do, however, get full advantage of PsychiatryOnline's powerful semantic indexed search.

The mobile view content set includes

- DSM-IV-TR—search or browse the Classification and criteria sets individually, or the entire DSM-IV-TR manual
- ICD-9-CM codes for selected general medical conditions and medication-induced disorders
- Differential diagnosis decision trees and the DSM symptom index from DSM-IV-TR Handbook of Differential Diagnosis
- APA Practice Guideline Quick References
- Manual of Clinical Psychopharmacology

*Learn more about PsychiatryOnline Mobile*

# **PsychiatryOnline offers other mobile benefits:**

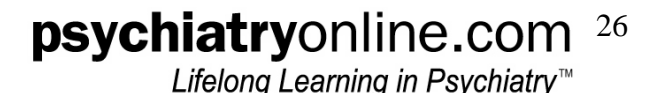

#### **Book "Clip & Go"**

Any book section at PsychiatryOnline.com can be "clipped" and downloaded to PDA as an HTML file. Look for the "PDA Download" link on book content pages.

One download you might find especially valuable is the DSM-IV-TR Classification. Visit the **DSM-IV-TR table of contents** page and look for the link to "Download the DSM-IV-TR Classification to your PDA."

### **Journal Abstracts on PDA**

You can download PsychiatryOnline Journal citations, abstracts, and editorials to your PDA, or sign up for eTOCs and RSS feeds that can be read on your mobile device. *Learn more*

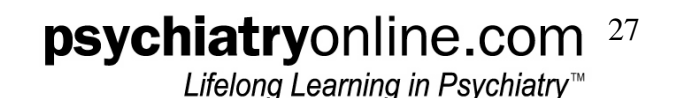

# **8. Find us on Facebook and Twitter**

For the latest updates on PsychiatryOnline.com, find us on **Facebook** and **Twitter**.

Not yet a fan on Facebook? Make sure to visit our page www.Facebook.com/PsychiatryOnline and click on "Like".

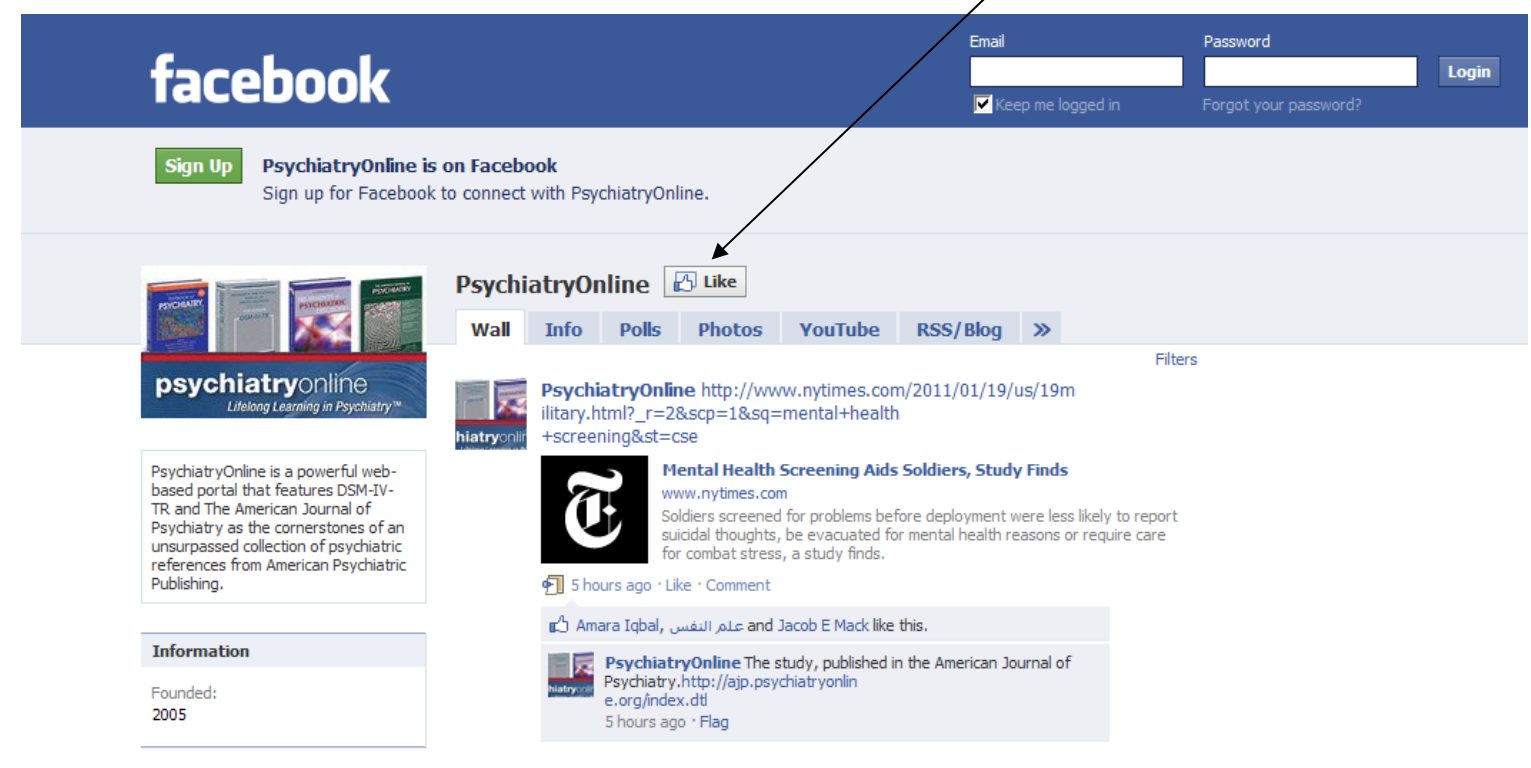

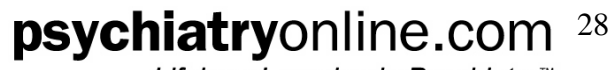

# **9. Questions, Suggestions, and Feedback**

Submit your feedback and suggestions in our online survey. You can access the link on the PsychiatryOnline.com homepage.

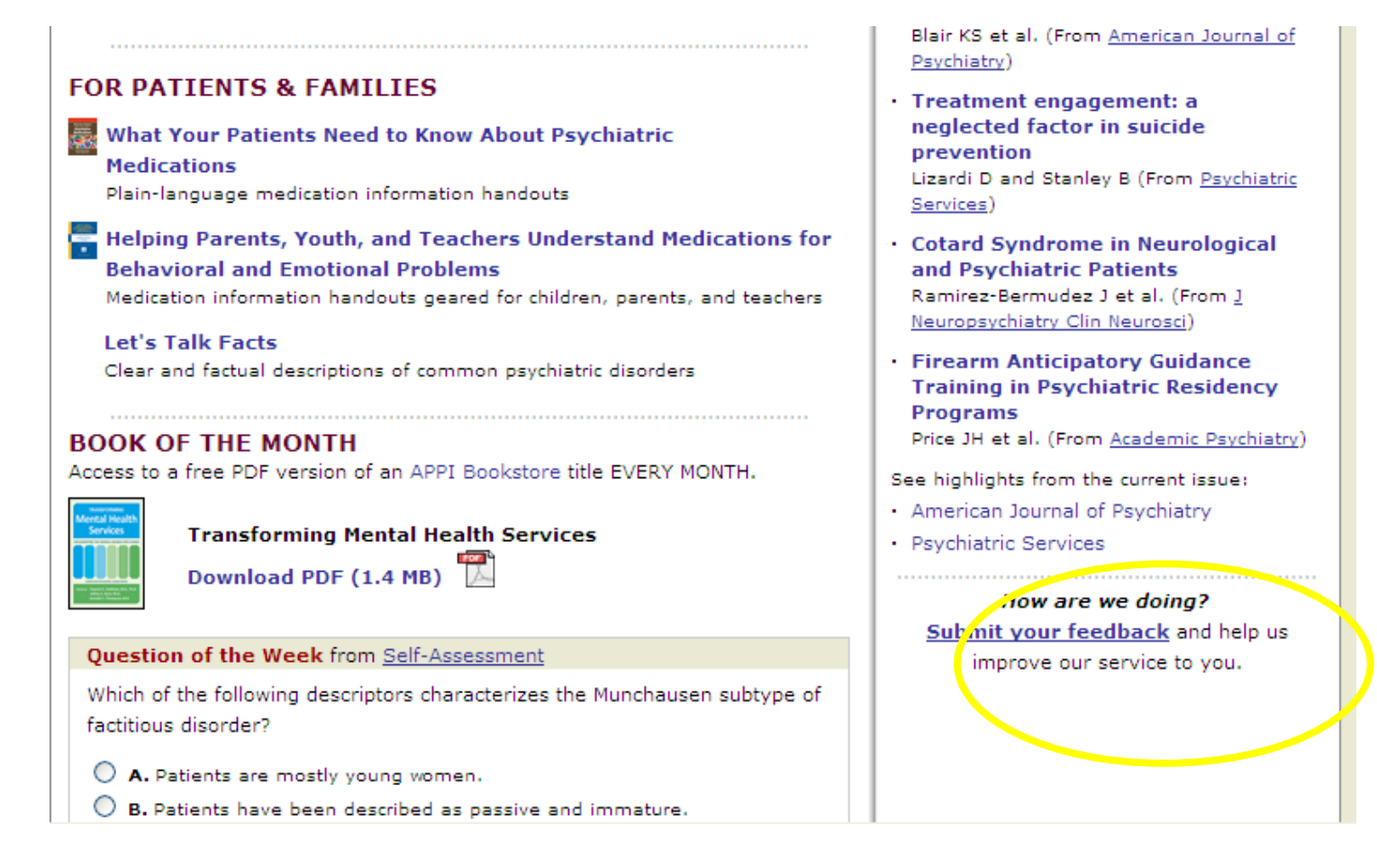

29